Федеральное государственное автономное образовательное учреждение высшего образования «Национальный исследовательский университет «Московский институт электронной техники»

(MHOT)

«УТВЕРЖДАЮ»

 $M.\Gamma.$  Игнато<mark>ва</mark><br>\_\_\_\_\_ 201<u>5</u> г.

Проректор по УР НИУ МИЗТ

ПРОГРАММА ПОВЫШЕНИЯ КВАЛИФИКАЦИИ

«Проектирование приборов и систем интегральной наноэлектроники»

Москва 2016г.

 $\mathbf{1}$ 

#### 1. Цель реализации программы

Целью данной дисциплины является повышение профессиональной квалификации в области проектирования приборов и систем интегральной наноэлектроники с использованием <mark>совреме</mark>нных методик проектирования и практическое освоение САПР в области сквозного проектирования цифровых и аналоговых интегральных схем для современных электронных систем и<mark>нтеграль</mark>ного исполнения с нанометровыми топологическими нормами.

#### 2. Требования к результатам обучения

#### Планируемые результаты обучения

В результате освоения дисциплины «Проектирование приборов и систем интегральной наноэлектроники обучающийся должен:

Знать: маршрут проектирования интегральных схем, состав программных средств проектирования и их возможности, основы автоматизированного проектирования наноэлектронной современными средствами CAIIP, особенности проектирования компонентной базы наноэлектронной компонентной базы по сравнению с проектированием микроэлектронной компонентной базы.

Уметь: пользоваться основными средствами современных САПР для проектирования наноэлектронной компонентной базы, определять принадлежность задачи проектирования этапам маршрута проектирования,

Владеть: первичным опытом разработки наноэлектронных устройств с использование современных средств САПР, методиками автоматизированного проектирования и смешанного моделирования ИС на основных этапах разработки.

#### 3. Содержание программы

#### Учебный план

Категория слушателей – инженеров, профильные специалисты, имеющие высшее образование Срок обучения - 72 час.

Форма обучения - очно-заочная

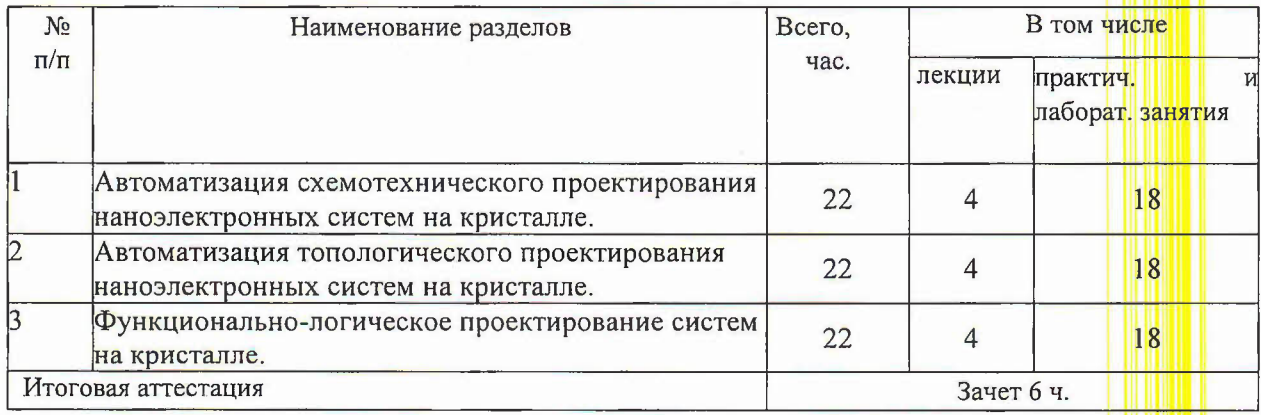

 $\overline{2}$ 

## Учебно-тематическвй **план** программы повышения квалификации

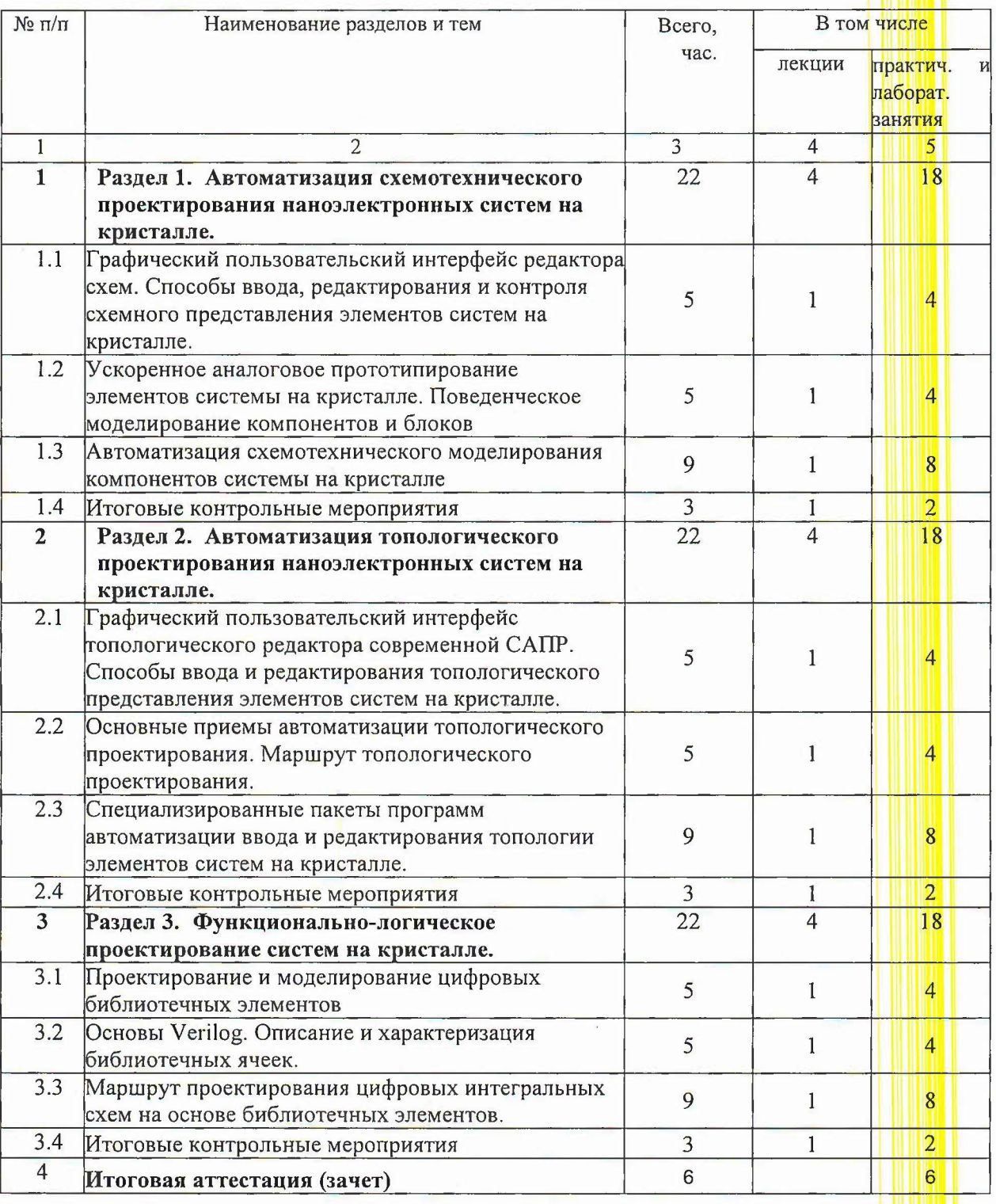

# «Введение проектирование аналоговых КМОП интегральных микросистем»

#### Учебная программа

повышения квалификации

#### «Проектирование приборов и систем интегральной наноэлектроники»

Раздел 1. Автоматизация схемотехнического проектирования наноэлектронных систем на кристалле  $(22 \text{ qac.})$ 

Тема 1.1 Графический пользовательский интерфейс редактора схем. Способы ввода, редактирования и контроля схемного представления элементов систем на кристалле. (5час) Вопросы, раскрывающие содержание темы: Схемный редактор современной САПР. Переменные окружения проекта. Навигация по проекту и контроль условий проектирования. Одиночное и групповое редактирование параметров компонентов. Иерархия проекта. Макромодели. Функциональное назначение элементов системы на кристалле.

## Тема 1.2 Ускоренное аналоговое прототипирование элементов системы на кристалле. Поведенческое моделирование компонентов и блоков (5 часов).

Вопросы, раскрывающие содержание темы: Описание элементов системы на кристалле на языке высокого уровня Verilog-A. Ускоренное поведенческое моделирования элементов системы на кристалле. Синтаксис списка соединений для симулятора Spectre.. Начальные условия и сходимость.

Тема 1.3 Автоматизация схемотехнического моделирования компонентов системы на кристалле (9 часов)

Вопросы, раскрывающие содержание темы: Средства автоматизации схемотехнического моделирования на основе языков высокого уровня. Методика автоматизации ввода и составления электрических схем.

#### Тема 1.4 Итоговые контрольные мероприятия (3 часа)

Вопросы, раскрывающие содержание темы: Схемотехническое проектирование СФ блока (постановка задачи)

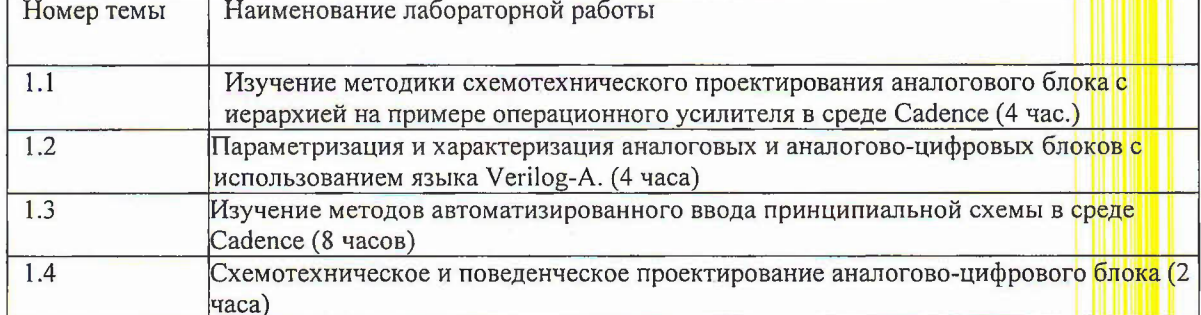

#### Перечень лабораторных работ

Раздел 2. Автоматизация топологического проектирования наноэлектронных систем на кристалле  $(22 \text{ vac.})$ 

Тема 2.1 Графический пользовательский интерфейс топологического редактора современной САПР. Способы ввода и редактирования топологического представления элементов систем на кристалле (5 часов)

Вопросы, раскрывающие содержание темы: Графический пользовательский интерфейс топологического редактора Virtuoso современной САПР. Способы ввода и редактирования топологического представления элементов систем на кристалле. Иерархия проектам

## Тема 2.2 **Основные приемы автоматизации топологического** проекгирования. **топологического** проектирования, **(5 часов)**

Вопросы, раскрывающие содержание темы: Стандартные приемы автоматизации топологического проектирования. Маршрут топологического проектирования с использование средств автоматизации. Основные команды редактора.

### I Тема 2.3. **Специализированные пакеты программ автоматизации ввода** <sup>I</sup> **топологии элементов систем на кристалле (9 часов)**

Вопросы, раскрывающие содержание темы: Специализированные пакеты программ автоматизации ввода и редактирования топологии элементов систем на кристалле. Пакет TurboToolbox. Работа с объектами и с группами объектов.

Тема 2.4. **Итоговые контрольные мероприятия (3 часа)**

Вопросы, раскрывающие содержание темы: Топологическое проектировани  $|C\Phi|$  $6$ лока (постановка задачи)

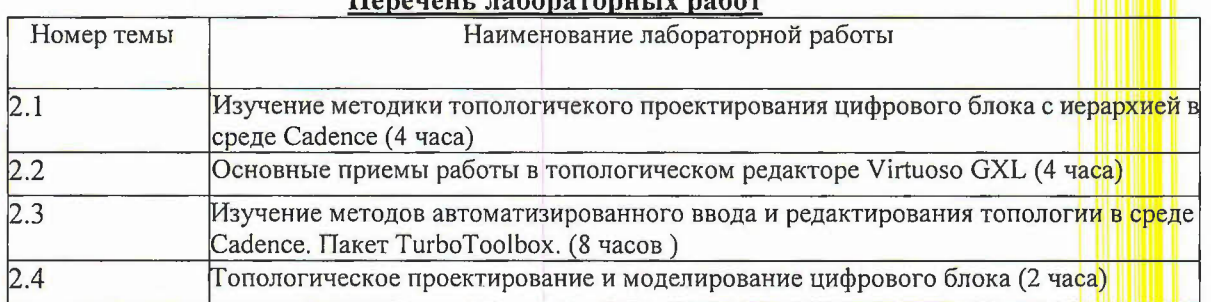

## Hanavary referements w refer

**Раздел 3.** Функционально-логическое проектирование систем на кристалле. (22 час.)

<sup>I</sup> Тема 3.1 Проектирование **моделирование цифровых библиотечных элементов** Вопросы, раскрывающие содержание темы: Понятие библиотечного элемента. Требования предъявляемые к цифровых элементам. Методы Параметризации и характеризации элементов библиотеки. Особенности моделирования цифровых блоков.

Тема 3.2 **Основы Verilog. Описание** характеризация **библиотечных ячеек. (5** Вопросы, раскрывающие содержание темы: Особенности использования языков высо Языки Verilog и SystemVerilog. Автоматизация процесса характеризации цифровых блоков.

<sup>I</sup> Тема 3.3 **Маршрут** проектирования **цифровых интегральных схем на основе би . элементов. (9 часов)** <sup>I</sup>

Вопросы, раскрывающие содержание темы: Специализированные пакеты программ проектирования и моделирования цифровых и смешанных блоков ИС. Полузаказное проектирование. Логический синтез. Прототипирование.

### <sup>I</sup> Тема 3.4. **Итоговые контрольные мероприятия (3 часа)**

Вопросы, раскрывающие содержание темы: Функционально-логичес: цифрового СФ блока (постановка задачи)

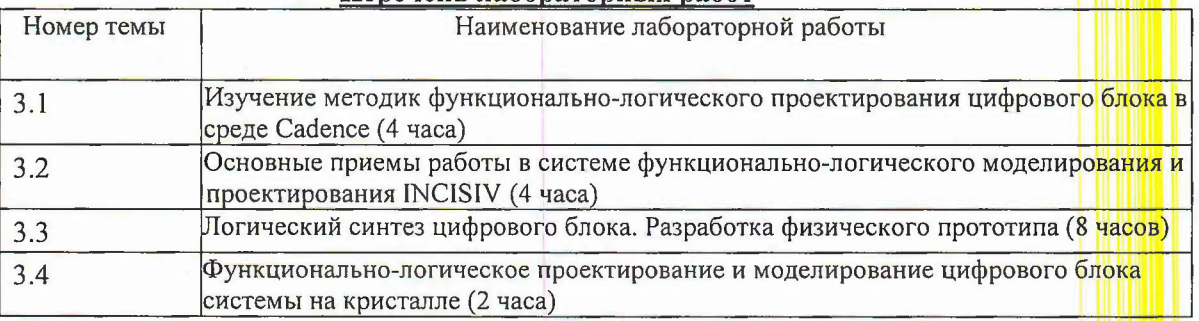

#### Перечень лабораторных работ

5

# 4. Материально-технические условия реализации программы

Программное обеспечение CAПР Cadence IC6, персональные компьютеры, сстевой принтер, аудитория с мультимедийным доступом.

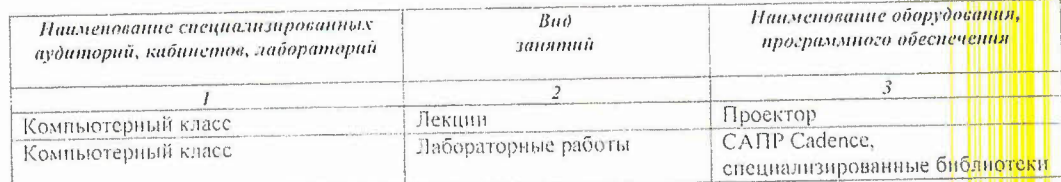

## 5. Учебно-методическое обеспечение программы

Учебно-методическое обеспечение по каждой дисциплине (модулю) программы представлено в учебных программах дисциплин.

## 6. Оценка качества освоения программы

Оценка качества освоения программы включает текущую, промежуточную и итоговую аттестацию обучающихся.

Формы и процедуры текущего и промежуточного контроля, сведения об оценочных средствах, типовых задания, контрольные и др. представлены в содержании учебной программы дисциплины в ФОС и методических указаниях слушателю.

Требования к итоговой аттестации (междисциплинарному экзамену) представлены в программе промежуточной аттестации.

#### Составители программы 7.

Профессор кафедры ИЭМС, д.т.н. Лосев В. В. Профессор кафедры ИЭМС, д.т.н. 99/1/2 Крупкина Т. Ю.

Программа разработана на кафедре ИЭМС

и утверждена на заседании кафедры  $\mathscr{BGLI}$  2016 года, протокол № С 

Jeant

6